### <span id="page-0-0"></span>Gradient descent: implementálás

Kormányos Andor

Komplex Rendszerek Fizikája Tanszék

2021 november 17

# Legmeredekebb ereszkedés gépi tanulásban $<sup>1</sup>$ </sup>

Stratégia

- $\bullet$  iteratív algoritmus
- $\bullet$  válasszunk egy tetszőleges kezdőértéket a  $a_0$ ,  $a_1$ -nak

$$
\begin{array}{ll}\n\bullet & \texttt{repeat until convergence } \{ \\ \mathsf{a}_j := \mathsf{a}_j - \alpha \frac{\partial}{\partial \mathsf{a}_j} J(\mathsf{a}; \mathsf{x}^{(i)}, y^{(i)}) \\ \} \end{array}
$$

Néhány gyakorlati kérdés az implemetációval kapcsolatban

- $\bullet$  hogyan frissítsük a  $a_i$  értékeket?
- hogyan számoljuk a költségfüggvény deriváltjait?
- hogyan határozzuk meg az  $\alpha$  learning rate-t?
- hogyan figyeljük a konvergenciát?

 $1$ Andrew Ng, Coursera alapián

**Példa**: két paraméter, a<sub>0</sub>, a<sub>1</sub> . Hogyan frissítsük  $\frac{\partial}{\partial a_j} J(a_0, a_1)$  értékét? Előkészület:

- $\bullet$  a<sub>0</sub> és a<sub>1</sub> egy a[i] vektor elemeiként tárolhatjuk
- hasonlóan  $\frac{\partial}{\partial a_0} J(a_0, a_1)$  és  $\frac{\partial}{\partial a_1} J(a_0, a_1)$  értékét egy derivJ[i] vektor elemeiként

**Példa**: két paraméter, a<sub>0</sub>, a<sub>1</sub> . Hogyan frissítsük  $\frac{\partial}{\partial a_j} J(a_0, a_1)$  értékét? Előkészület:

- $\bullet$  a<sub>0</sub> és a<sub>1</sub> egy a[i] vektor elemeiként tárolhatjuk
- hasonlóan  $\frac{\partial}{\partial a_0} J(a_0, a_1)$  és  $\frac{\partial}{\partial a_1} J(a_0, a_1)$  értékét egy derivJ[i] vektor elemeiként

#### Egyidejű frissítés

```
\begin{array}{ccc} 1 & \text{do} \\ 2 & \text{f} \end{array}2 {
 3 deriv_calc ( derivJ , a_vec , data , params );
               4 // calculate the derivative
 5
 6 a_{\text{v}ee [0] = a_{\text{v}ee [0] - alpha * deriv J[0];<br>
7 a_{\text{v}ee [1] = a_{\text{v}ee [1] - alpha * deriv J[1];}a_vec [1] = a_vec [1] - alpha * derivJ [1];
 8
9 J= fun_calc (a_vec, data, params);<br>10 //calculate J to monitor convergence
10 // calculate J to monitor convergence<br>11 \
11 }
12 while (...) // convergence achieved
```
**Példa**: két paraméter, a<sub>0</sub>, a<sub>1</sub> . Hogyan frissítsük  $\frac{\partial}{\partial a_j} J(a_0, a_1)$  értékét? Előkészület:

- $\bullet$  a<sub>0</sub> és a<sub>1</sub> egy a[i] vektor elemeiként tárolhatjuk
- hasonlóan  $\frac{\partial}{\partial a_0} J(a_0, a_1)$  és  $\frac{\partial}{\partial a_1} J(a_0, a_1)$  értékét egy derivJ[i] vektor elemeiként

6

 $\frac{11}{12}$ 

#### Egyidejű frissítés

5

8

```
\begin{array}{ccc} 1 & \text{do} \\ 2 & \text{f} \end{array}2 {
 3 deriv_calc ( derivJ, a_vec, data, params);
               4 // calculate the derivative
 6 a_{\text{v}ee} [0] = a_{\text{v}ee} [0] - a_{\text{v}ee} derivJ [0];<br>7 a_{\text{v}ee} [1] = a_{\text{v}ee} [1] - a_{\text{v}the} derivJ [1];
               a_vec [1] = a_vec [1] - alpha * derivJ [1];
9 J= fun_calc (a_vec, data, params);<br>10 //calculate J to monitor convergent
10 // calculate J to monitor convergence<br>11 }
11 }
12 while (...) // convergence achieved
```
#### Nem egyidejű frissítés

```
1 do
 2 {
             derivJ [0]= deriv0_calc (a_vec, data, params);
             a_vec [0] = a_vec [0] - alpha*derivJ[0];
             // a_0 updatederivJ [1]= deriv1_calc (a_vec, data, params);
8 \frac{1}{2} // uses the updated a_vec [0]
9 // and the old a_vec [1]<br>10 a yec [1] = a yec [1] - a bha
             a<sub>_</sub>vec [1] = a<sub>_</sub>vec [1] - a1pha * derivJ[1];
12 J=fun_calc (a_vec, data, params);<br>13 //calculate J to minitor convers
13 // calculate J to minitor convergence
14 }
15 while (...) // convergence achieved
```
**Példa**: két paraméter, a<sub>0</sub>, a<sub>1</sub> . Hogyan frissítsük  $\frac{\partial}{\partial a_j} J(a_0, a_1)$  értékét? Előkészület:

- $\bullet$  a<sub>0</sub> és a<sub>1</sub> egy a[i] vektor elemeiként tárolhatjuk
- hasonlóan  $\frac{\partial}{\partial a_0} J(a_0, a_1)$  és  $\frac{\partial}{\partial a_1} J(a_0, a_1)$  értékét egy derivJ[i] vektor elemeiként

#### Egyidejű frissítés

#### Nem egyidejű frissítés

```
\begin{array}{ccc} 1 & \text{do} \\ 2 & \text{f} \end{array}2 {
3 deriv_calc ( derivJ, a_vec, data, params);
             4 // calculate the derivative
             a<sub>_</sub>vec [0] = a<sub>_</sub>vec [0] - alpha * derivJ[0];
             a_vec [1] = a_vec [1] - alpha * derivJ [1];
9 J= fun_calc (a_vec, data, params);<br>10 //calculate J to monitor convergent
10 // calculate J to monitor convergence<br>11 }
11 }
12 while (...) // convergence achieved
                                                                                 1 do
                                                                          2 {
                                                                          6
                                                                         \frac{11}{12}14 }
```

```
derivJ [0]= deriv0_calc (a_vec, data, params);
              a_vec [0] = a_vec [0] - alpha*derivJ[0];
             // a_0 updatederivJ [1]= deriv1_calc (a_vec, data, params);
8 \frac{1}{2} // uses the updated a_vec [0]
9 // and the old a_vec [1]<br>10 a yec [1] = a yec [1] - a bha
              a<sub>_</sub>vec [1] = a<sub>_</sub>vec [1] - a1pha * derivJ[1];
12 J=fun_calc (a_vec, data, params);<br>13 //calculate J to minitor convers
13 // calculate J to minitor convergence
15 while (...) // convergence achieved
```
Az egyidejű frissítést (simultaneous update) használjuk!

5 8 Két széleskörben alkalmazott eljárás:

- o batch gradient descent
- **•** stochastic gradient descent

### Batch gradient descent

Példa<sup>.</sup>

- legkisebb négyzetek módszere
- költségfüggvény  $J(a_0, a_1; x^{(i)}, y^{(i)}) = \frac{1}{2N} \sum_{i=1}^N (y^{(i)} h(x^{(i)}; \mathbf{a}))^2$
- e egy  $h(x; a) = a_0 + a_1x$  függvényt szeretnénk illeszteni
- jelölés:  $h(x; a) = a_0x_0 + a_1x_1$ ,  $x_0 = 1.0$
- **·** parciális deriváltak (egzakt eredmény):

$$
\frac{\partial}{\partial a_j} J(\mathbf{a}; \mathbf{x}^{(i)}, y^{(i)}) = \frac{1}{N} \sum_{i=1}^N \left( y^{(i)} - h(\mathbf{x}^{(i)}; \mathbf{a}) \right) x_j^{(i)}
$$

### Batch gradient descent

Példa<sup>.</sup>

- legkisebb négyzetek módszere
- költségfüggvény  $J(a_0, a_1; x^{(i)}, y^{(i)}) = \frac{1}{2N} \sum_{i=1}^N (y^{(i)} h(x^{(i)}; \mathbf{a}))^2$
- e egy  $h(x; a) = a_0 + a_1x$  függvényt szeretnénk illeszteni
- jelölés:  $h(x; a) = a_0x_0 + a_1x_1$ ,  $x_0 = 1.0$
- **·** parciális deriváltak (egzakt eredmény):

$$
\frac{\partial}{\partial a_j} J(\mathbf{a}; \mathbf{x}^{(i)}, y^{(i)}) = \frac{1}{N} \sum_{i=1}^N \left( y^{(i)} - h(\mathbf{x}^{(i)}; \mathbf{a}) \right) x_j^{(i)}
$$

- a fenti képlet közvetlenül beprogramozható
- $\bullet$  az összes N adatot használjuk a parciális deriváltak kiszámolására
- ez a batch gradient descent

### Stochastic gradient descent

Parciális deriváltak (egzakt):  $\frac{\partial}{\partial a_j} J(\mathbf{a};\mathbf{x}^{(i)},y^{(i)}) = \frac{1}{N}\sum_{i=1}^N \left(y^{(i)} - h(\mathbf{x}^{(i)};\mathbf{a})\right)x_j^{(i)}$ j

- ha  $N$  nagyon nagy (akár  $\sim 10^6-10^7)$ , akkor az összegek kiszámítása minden iterációs lépésben sok időt vesz el
- minden iterációs lépésben válasszunk véletlenszerűen egy  $(\mathbf{x}^{(k)}, y^{(k)})$ adatot
- az összeget egyetlen taggal "közelítjük"

$$
\frac{\partial}{\partial a_j} J(\mathbf{a}; \mathbf{x}^{(i)}, y^{(i)}) \approx \left( y^{(k)} - h(\mathbf{x}^{(k)}; \mathbf{a}) \right) x_j^{(k)}
$$

• ez a stochastic gradient descent

Paraméterek iteratív meghatározása:

$$
a_j := a_j - \alpha \frac{\partial}{\partial a_j} J(\mathbf{a}; \mathbf{x}^{(i)}, y^{(i)})
$$

Hogyan válasszuk az  $\alpha$  learning rate-t ?

Paraméterek iteratív meghatározása:

$$
a_j := a_j - \alpha \frac{\partial}{\partial a_j} J(\mathbf{a}; \mathbf{x}^{(i)}, y^{(i)})
$$

Hogyan válasszuk az  $\alpha$  learning rate-t ?

#### batch gradient descent

- jelöljük  $\mathbf{a}_{(p)}$ -vel a  $p$ -ik iteráció eredményét
- ha  $\alpha$  elég kicsi, akkor  $J(\mathbf{a}_{(p)};\mathbf{x}^{(i)},y^{(i)})$  minden iteráció során csökken
- ha  $\alpha$  nem elég kicsi, akkor  $J(\mathbf{a}_{(p)};\mathbf{x}^{(i)},y^{(i)})$  növekszik vagy esetleg oszcillál
- ha  $\alpha$  túl kicsi, akkor lassú lesz a konvergencia

Eljárás batch gradient descent-re

- válasszunk egy  $\alpha$ -t
- minden iterációs lépésben értékeljük ki  $J(\mathbf{a}_{(p)};\mathbf{x}^{(i)},y^{(i)})$ -t
- ábrázoljuk  $J(\mathbf{a}_{(p)};\mathbf{x}^{(i)},y^{(i)})$ -t iterációs lépésszám függvényében

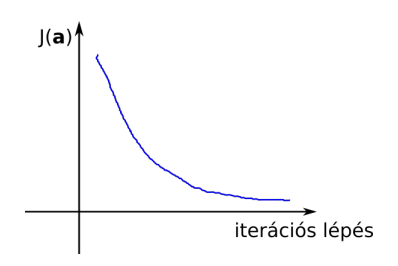

- ha  $J(\mathbf{a}_{(p)};\mathbf{x}^{(i)},y^{(i)})$  csökken, akkor  $\alpha$  nem túl nagy
- ha  $J(\mathbf{a}_{(p)};\mathbf{x}^{(i)},y^{(i)})$  nem csökken, akkor válasszunk egy kisebb  $\alpha$ -t
- ha  $J(\mathbf{a}_{(p)};\mathbf{x}^{(i)},y^{(i)})$  nem csökken bizonyos iterációs szám fölött  $\Rightarrow$ konvergencia

<span id="page-13-0"></span>Eljárás stochastic gradient descent-re

- minden iterációs lépésben, mielőtt még frissítenénk  $\mathbf{a}_{(p)}$ , számítsuk ki a cost $(y^{(k)}, h(a_{(p)}; \mathbf{x}^{(k)}))$
- · pl legkisebb négyzetek egyenes illesztés esetén  $cost(y^{(k)}, h(a_{(p)}; \mathbf{x}^{(k)})) = \frac{1}{2}(y^{(k)} - (a_{0,(p)} + a_{1,(p)}x^{(k)}))^2$ -t
- minden iterációs lépésben jegyezzük fel cost $(y^{(k)}, h(\mathbf{a};\mathbf{x}^{(k)}))$ -t
- 100 v 1000 stb lépésenként írjuk ki a cost $(y^{(k)}, h(\mathbf{a};\mathbf{x}^{(k)}))$ -k **átlagát**

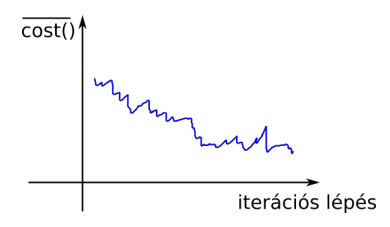

• ha  $\alpha$  nagysága megfelelő, akkor az átlag csökkenő trendet mutat